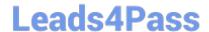

# 50-696<sup>Q&As</sup>

Foundations of Novell Open Enterprise Server NetWare

## Pass Novell 50-696 Exam with 100% Guarantee

Free Download Real Questions & Answers PDF and VCE file from:

https://www.leads4pass.com/50-696.html

100% Passing Guarantee 100% Money Back Assurance

Following Questions and Answers are all new published by Novell Official Exam Center

- Instant Download After Purchase
- 100% Money Back Guarantee
- 365 Days Free Update
- 800,000+ Satisfied Customers

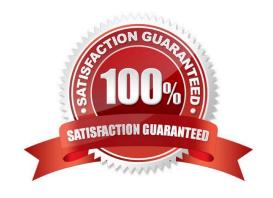

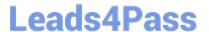

### **QUESTION 1**

Click the Point and Click button to begin.

Hot Area:

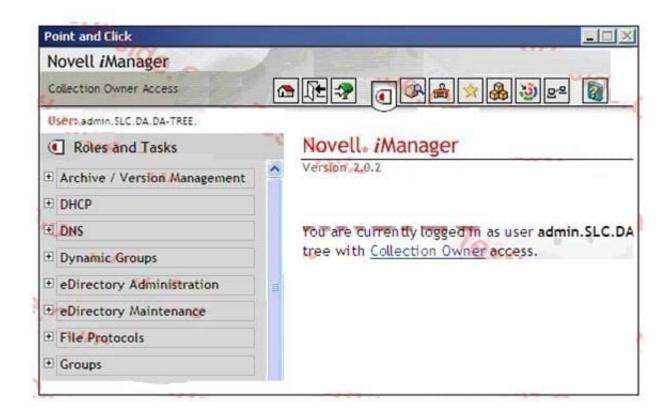

Correct Answer:

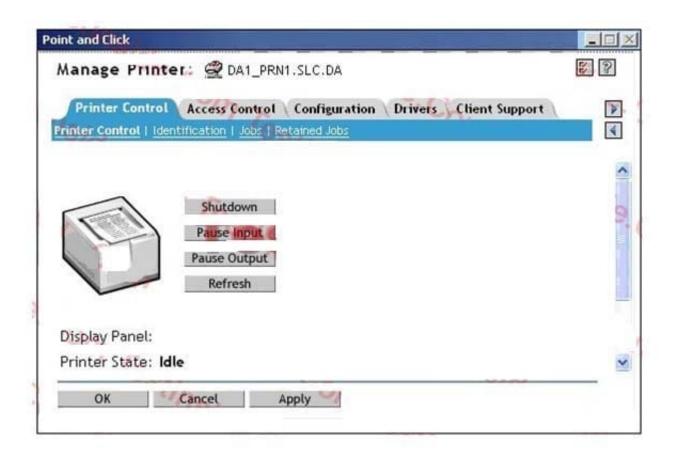

#### **QUESTION 2**

Which method will allow you to access the Novell Client properties page on a Windows XP workstation? (Choose 2.)

- A. Right-click the red N icon in the System Tray; then select Novell Client Properties.
- B. Right-click anywhere on the Desktop and select Properties; then select Novell Client for Windows.
- C. In the Local Area Connection Properties dialog, select Novell Client for Windows; then select Properties.
- D. Right-click the Start button and select Network Connections; then select Novell Client for Windows > Properties.
- E. Right-click My Computer and select Properties; then select Network Connections > Novell Client for Windows > Properties.
- F. In Control Panel, right-click Network Connections and select Properties; then select Novell Client for Windows > Properties.

Correct Answer: AC

### **QUESTION 3**

Which eDirectory object is used to define a position within an eDirectory tree where the user who will occupy the position may change, but the responsibilities of the position itself do not?

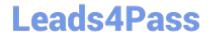

## https://www.leads4pass.com/50-696.html

2024 Latest leads4pass 50-696 PDF and VCE dumps Download

| Α | IJs | ρr |
|---|-----|----|

- B. Group
- C. Profile
- D. Template
- E. Organization
- F. Organizational Role

Correct Answer: F

#### **QUESTION 4**

Which describes the role of the iPrint printer agent?

- A. It downloads the correct print driver to the workstation.
- B. It responds to queries from clients about the status of a print job.
- C. It provides a platform for printer objects that reside on the server.
- D. It allows NDPS clients to send print jobs to printers that are not NDPS-aware.
- E. It redirects print jobs to a directory on the server while waiting for the printer to become available.
- F. It takes application-specific data from the application creating the print job and reformats it to work with the printer it is being sent to.

Correct Answer: B

### **QUESTION 5**

Click the Exhibit button to begin.

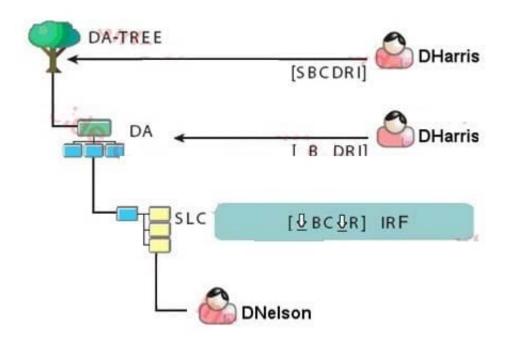

Given the explicit rights assignments and the IRFs shown, what rights does the DHarris user object have to the DNelson user object?

- A. Browse
- B. Rename
- C. Supervisor
- D. Browse, Rename
- E. Browse, Create, Rename
- F. Browse, Create, Delete, Rename, Inheritable
- G. Supervisor, Browse, Create, Delete, Rename, Inheritable

Correct Answer: D

#### **QUESTION 6**

Which set of rights does a user receive (by default) to her home directory when her user object is created in eDirectory?

- A. Read
- B. Supervisor
- C. Read, Write
- D. Read, Write, Create, Erase

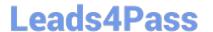

- E. Read, Write, Create, Erase, Modify, File Scan
- F. Supervisor, Read, Write, Create, Erase, Modify
- G. Read, Write, Create, Erase, Modify, File Scan, Access Control
- H. Supervisor, Read, Write, Create, Erase, Modify, File Scan, Access Control

Correct Answer: G

### **QUESTION 7**

Click the Point and Click button to begin.

Click on the tab in the Manage Printer screen you would use to enable IPP access to this printer object.

Hot Area:

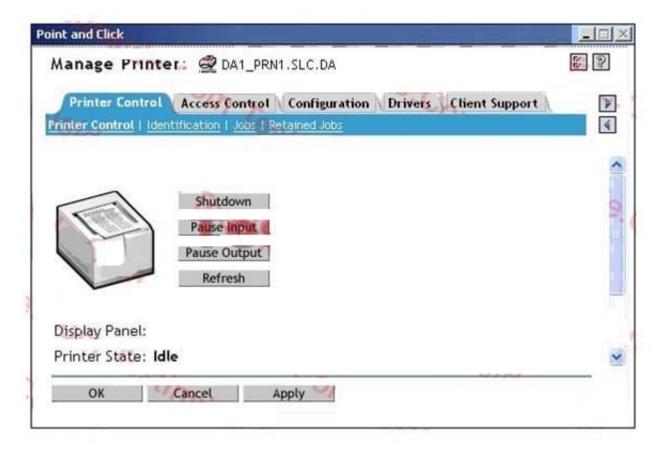

Correct Answer:

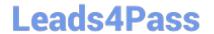

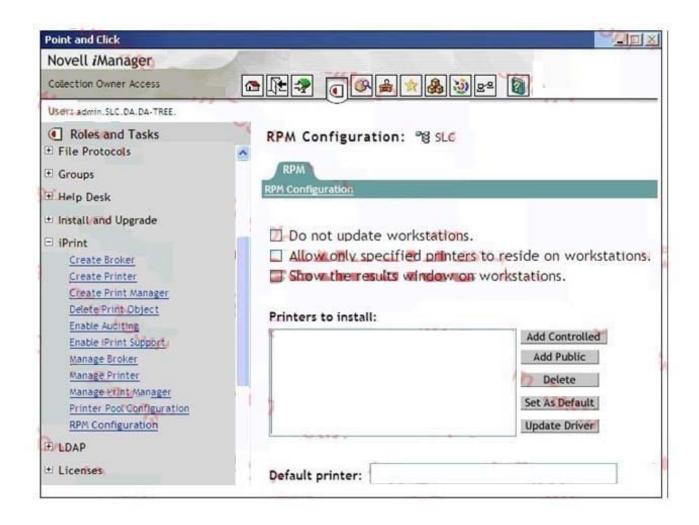

#### **QUESTION 8**

Click the Exhibit button to begin.

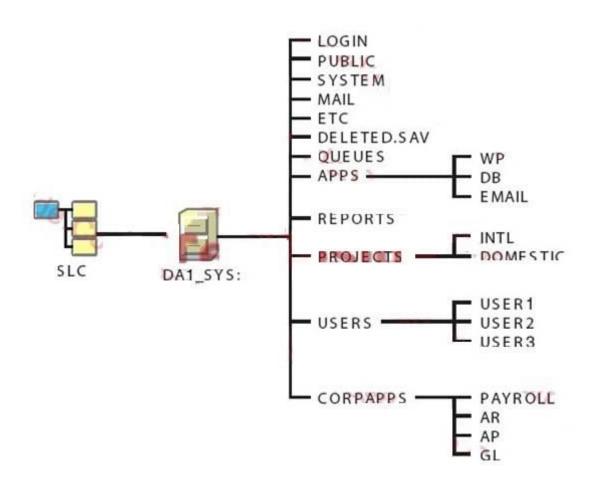

Which elements of the file system design shown in the exhibit violate Novell\\'s recommendations? (Choose 2.)

- A. The LOGIN directory isn\\'t needed.
- B. The design should have more than one volume.
- C. The ETC directory should be placed under the USERS directory.
- D. The APPS directory should be placed under the SYSTEM directory.
- E. The QUEUES directory should be moved under the PUBLIC directory.
- F. User and application directories should be moved to a volume other than SYS.

Correct Answer: BF

### **QUESTION 9**

Click the Exhibit button to begin.

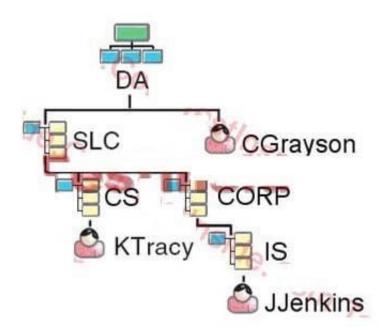

Your current context is .CORP.SLC. D

- A. What is the relative distinguished name of the JJenkins user object?
- B. JJenkins
- C. JJenkins.IS
- D. IS.JJenkins
- E. JJenkins.IS.CORP
- F. CORP.IS.JJenkins
- G. JJenkins.IS.CORP.SLC
- H. JJenkins.IS.CORP.SLC. DA

Correct Answer: B

### **QUESTION 10**

Which user object is automatically created when OES NetWare is installed?

- A. Admin
- B. Manager
- C. SMS SMDR
- D. Tomcat Roles

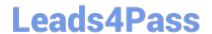

https://www.leads4pass.com/50-696.html 2024 Latest leads4pass 50-696 PDF and VCE dumps Download

| E. apchadmn-Administrator                                                                |  |  |  |
|------------------------------------------------------------------------------------------|--|--|--|
| Correct Answer: A                                                                        |  |  |  |
|                                                                                          |  |  |  |
| QUESTION 11                                                                              |  |  |  |
| Which namespaces are enabled by default on OES NetWare volumes? (Choose 2.)              |  |  |  |
| A. SMB                                                                                   |  |  |  |
| B. Long                                                                                  |  |  |  |
| C. UNIX                                                                                  |  |  |  |
| D. NetWare                                                                               |  |  |  |
| E. Extended                                                                              |  |  |  |
| Correct Answer: BC                                                                       |  |  |  |
|                                                                                          |  |  |  |
| QUESTION 12                                                                              |  |  |  |
| Which type of OES NetWare network security controls who can manage objects in your tree? |  |  |  |
| A. Login Security                                                                        |  |  |  |
| B. Printing Security                                                                     |  |  |  |
| C. eDirectory Security                                                                   |  |  |  |
| D. File System Security                                                                  |  |  |  |
| Correct Answer: C                                                                        |  |  |  |
|                                                                                          |  |  |  |
| QUESTION 13                                                                              |  |  |  |
| Which are features of an iPrint controlled access printer? (Choose 2.)                   |  |  |  |
| A. Requires minimal administrative action.                                               |  |  |  |
| B. Is not bound by eDirectory security rules.                                            |  |  |  |
| C. Represented by an object in the eDirectory tree.                                      |  |  |  |
| D. Available only to users who have rights to use it.                                    |  |  |  |
| E. Immediately accessible upon creation by all users in the network.                     |  |  |  |

Correct Answer: CD

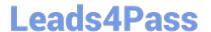

https://www.leads4pass.com/50-696.html 2024 Latest leads4pass 50-696 PDF and VCE dumps Download

### **QUESTION 14**

| Which types of scr | ripts can be used to manage an OES NetWare server from the ser | ver console? (Choose 2.) |
|--------------------|----------------------------------------------------------------|--------------------------|
|                    |                                                                |                          |

- A. OpenScript
- B. JavaScript
- C. Perl scripts
- D. UnrealScript
- E. bash shell scripts

Correct Answer: CE

### **QUESTION 15**

Which product can be used to track eDirectory security issues? (Choose 2.)

- A. OpenSSH
- B. BindView
- C. NMAP.EXE
- D. BURGLAR.NLM
- E. SETPASS.NLM
- F. Novell NSure Audit
- G. Novell Branch Office Server
- H. Novell exteNd Application Server

Correct Answer: BF

Latest 50-696 Dumps

50-696 Study Guide

50-696 Braindumps